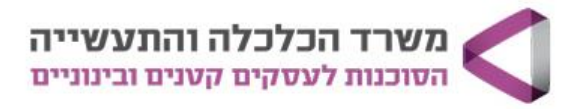

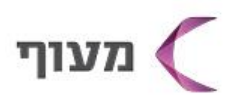

## קורס הקמת חנות אינטרנטית ב CashCaw

**מטרת הקורס:** זה הזמן לקחת את העסק צעד אחד קדימה ולבנות חנות אינטרנטית בקלות וביעילות! בקורס תלמדו כיצד להקים חנות בפלטפורמת CashCaw ולמכור את המוצרים שלכם ללא הגבלה!

**קהל יעד:** בעלי עסקים המעוניינים לבנות אתר לעסק בקלות ולדעת כיצד לקדם אותו במנוע החיפוש של גוגל וברשתות החברתיות.

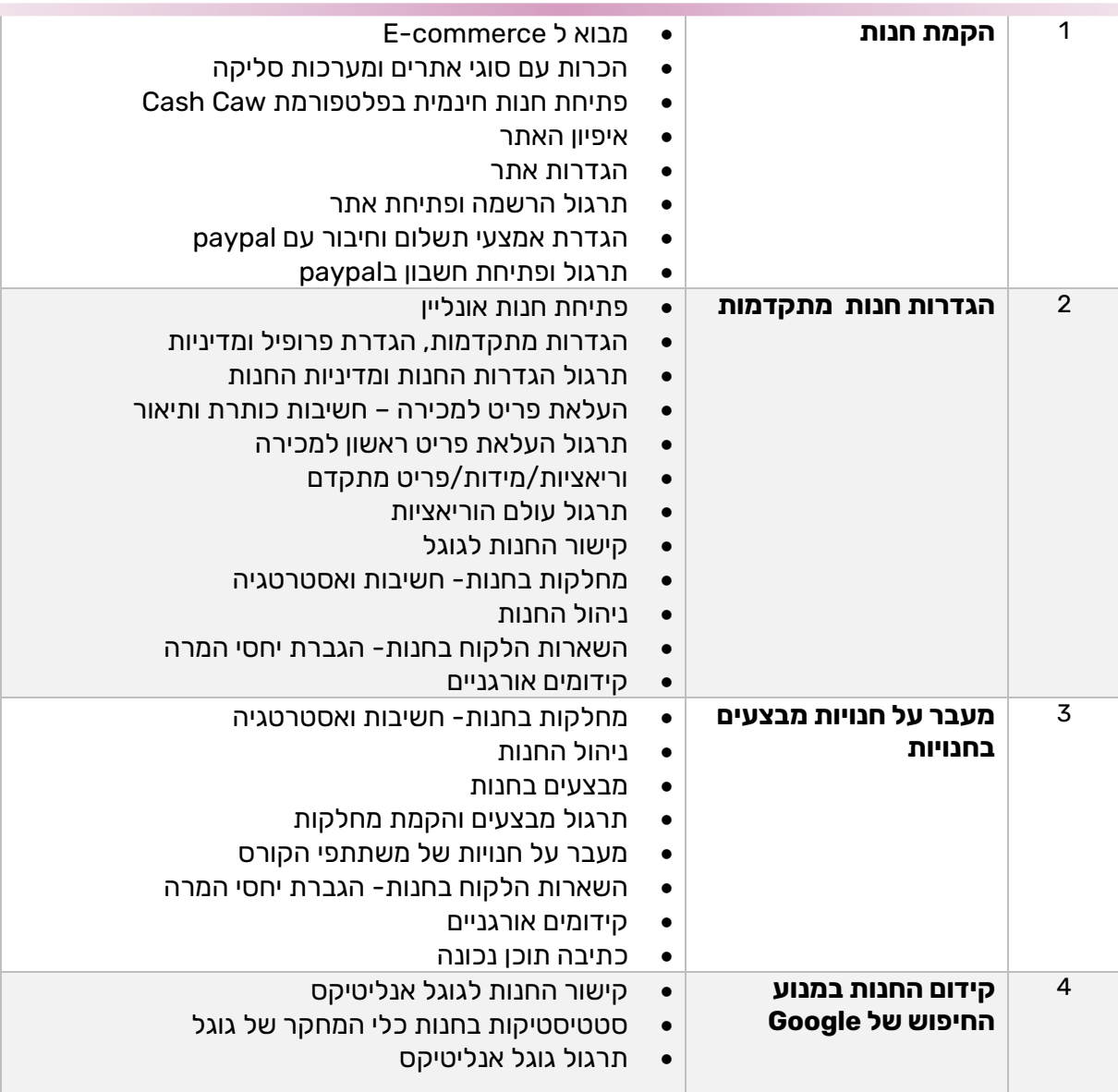

## **5 שעות אקדמיות למפגש, 30 ש"א לקורס, 300 ₪**

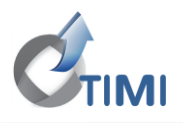

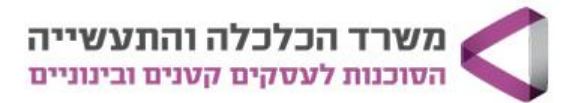

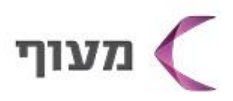

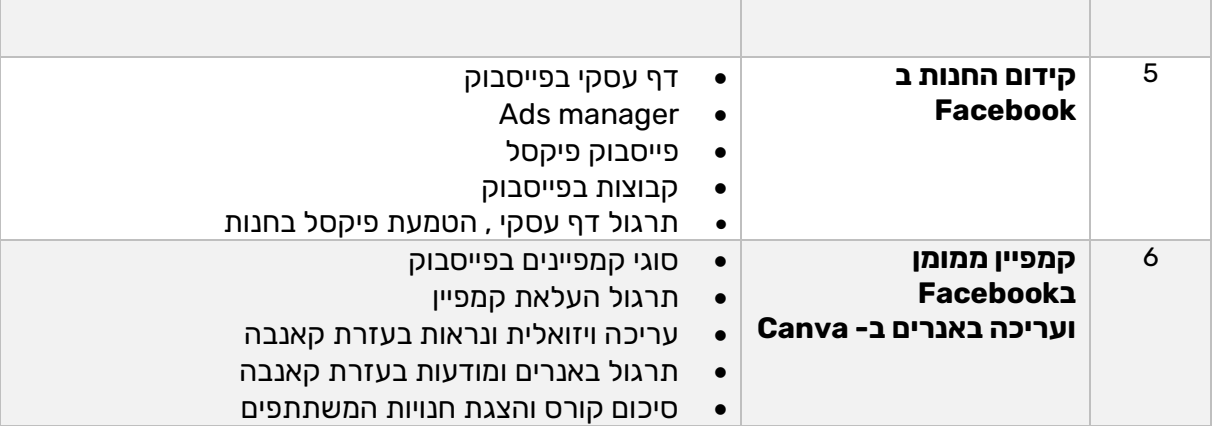

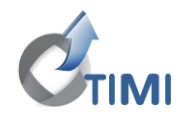